# **DOSSIER 1 : NORMALISATION ET RÉGLEMENTATION COMPTABLE**

# **1. Indiquer la signification de ce sigle.**

ANC : Autorité des normes comptables

**Remarque** : [L'Or](http://www.legifrance.gouv.fr/affichTexte.do;jsessionid=?cidTexte=JORFTEXT000020137892)donnance n° 2009-79 du 22 janvier 2009 a créé l'Autorité des normes comptables en fusionnant les anciennes institutions de normalisation qu'étaient le Conseil national de la comptabilité et le Comité de la réglementation comptable.

# **2. Rappeler les principales missions de cet organisme.**

Les quatre missions de l'ANC :

- l''ANC est chargée d'édicter les prescriptions comptables et les normes de la comptabilité privée. Dans ce cadre, elle adopte les règlements comptables ;

- elle donne un avis sur tout projet de texte contenant des dispositions de nature comptable élaboré par les autorités nationales ;

- elle peut émettre des avis sur les projets de normes comptables internationales ;

- enfin, elle assure la coordination et la synthèse des travaux théoriques et méthodologiques conduits en matière comptable et peut formuler des recommandations dans ce domaine.

# **DOSSIER 2 : OPERATIONS COURANTES**

# **1. Rappeler les règles relatives à la TVA concernant les ventes hors de France.**

On distingue :

- Les exportations : ventes hors UE (exonérées de TVA)
- Les livraisons intracommunautaires (ventes dans l'UE) sont exonérées de TVA si le vendeur dispose du numéro d'identification de l'acquéreur.
- En cas de non-communication, l'opération intracommunautaire devient taxable et obéit aux règles nationales classiques (le vendeur collecte la TVA et la reverse).

# **2. A l'aide de l'annexe 1, comptabiliser au journal de la SARL CHAMP'EST les opérations du mois d'octobre 2009.**

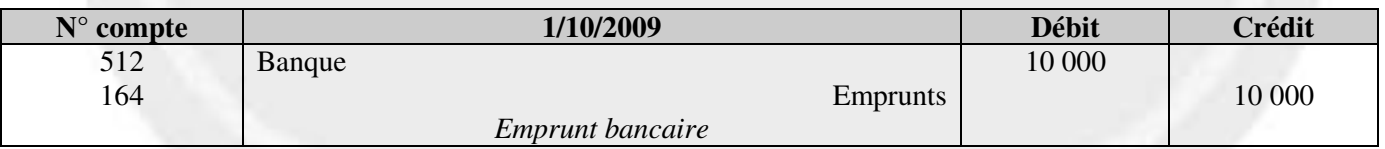

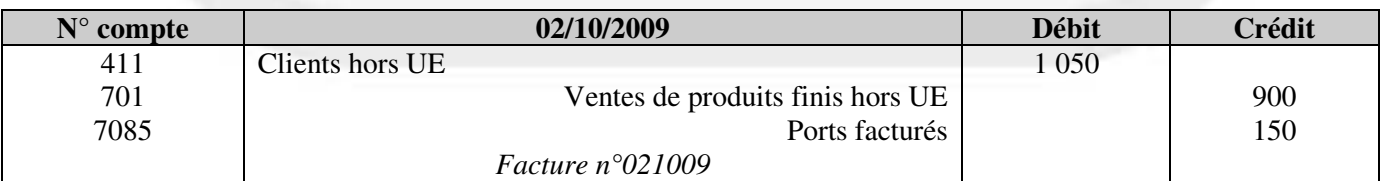

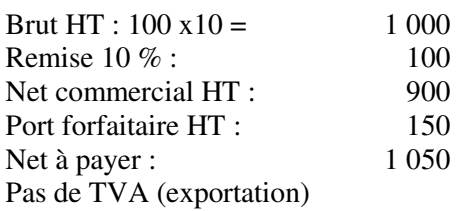

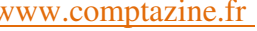

 $\epsilon$ 

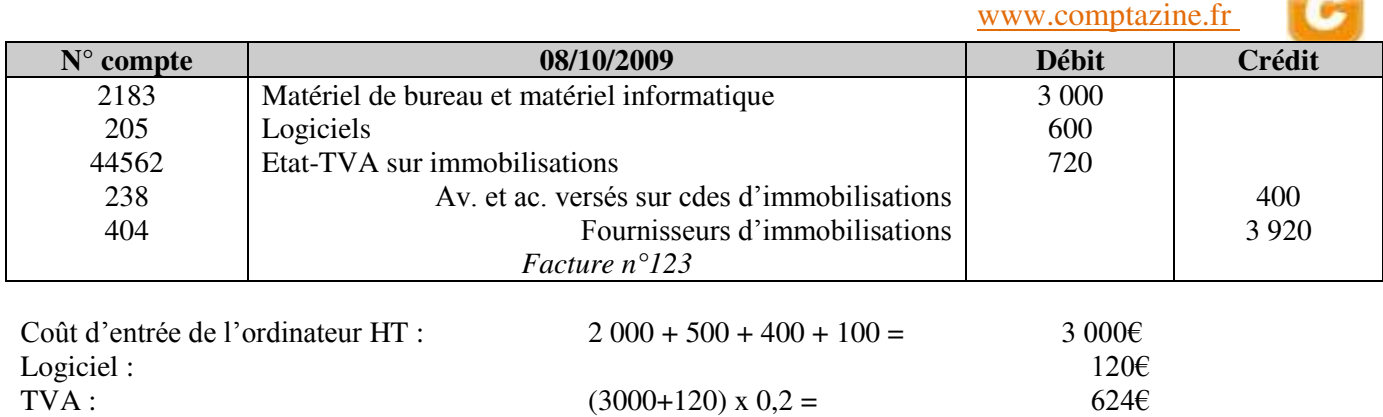

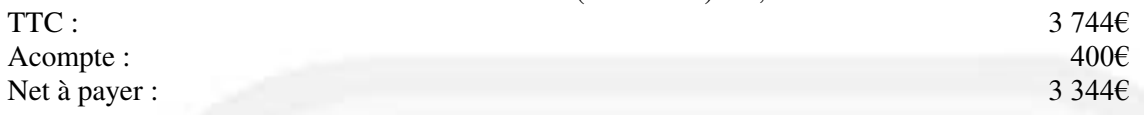

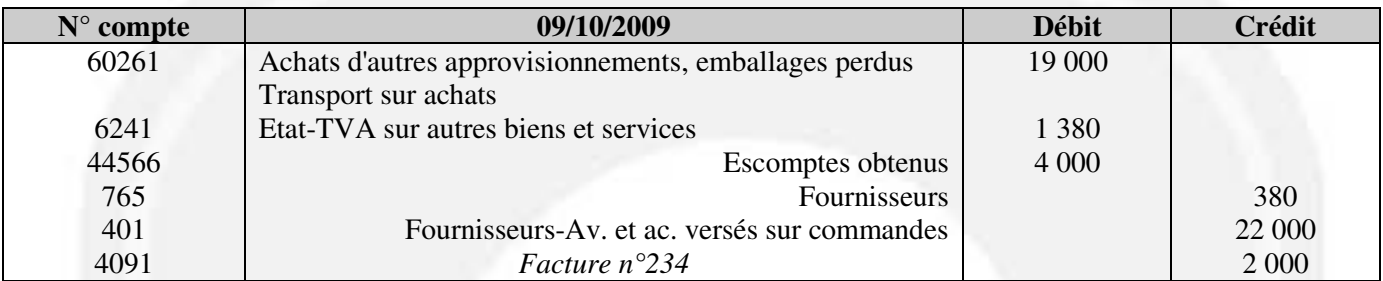

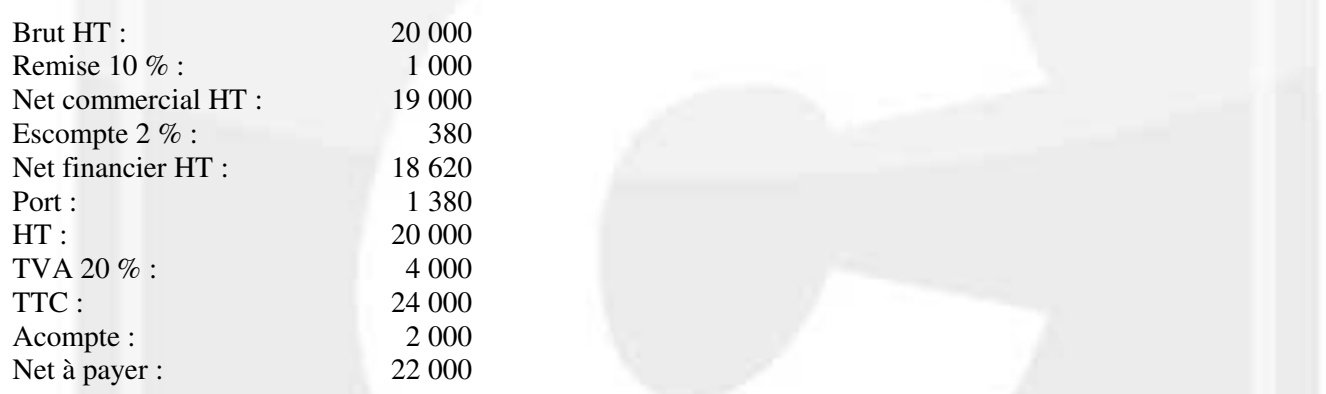

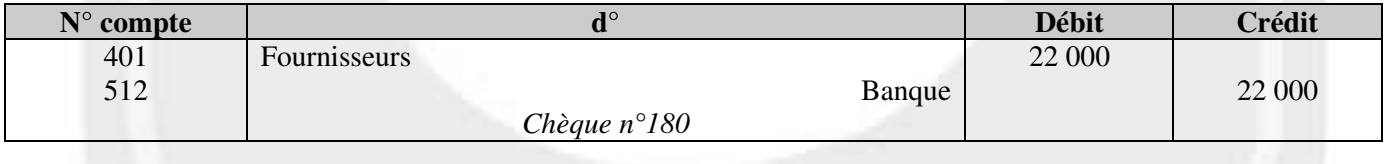

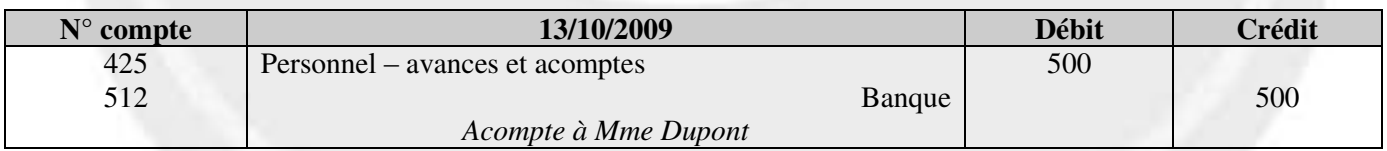

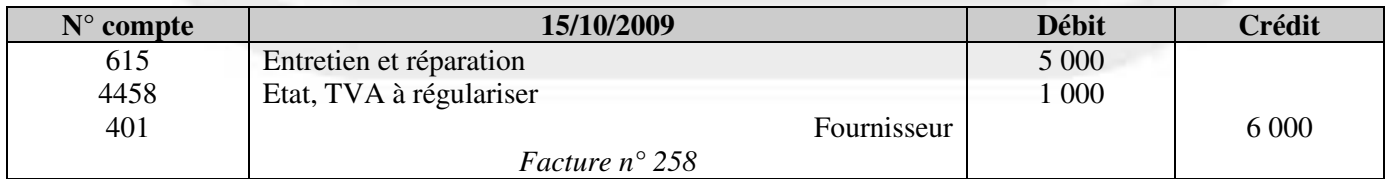

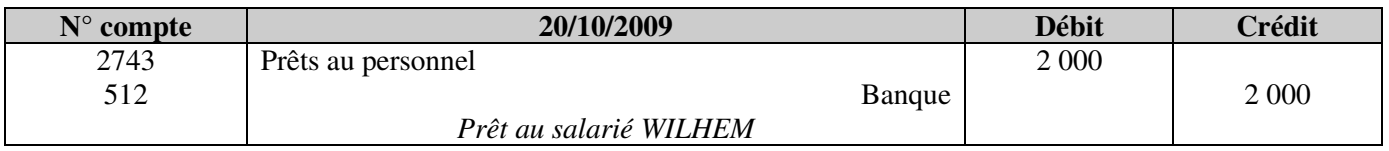

G

# **1. Rappeler l'intérêt d'effectuer un état de rapprochement bancaire.**

Il permet :

- de constater les décalages temporels entre le compte 512 et le relevé de compte,
- de mettre en évidence leurs divergences, les erreurs,
- de mettre à jour par, de nouvelles écritures comptables, le compte banque tenu par l'entreprise.

## **2. État de rapprochement bancaire**

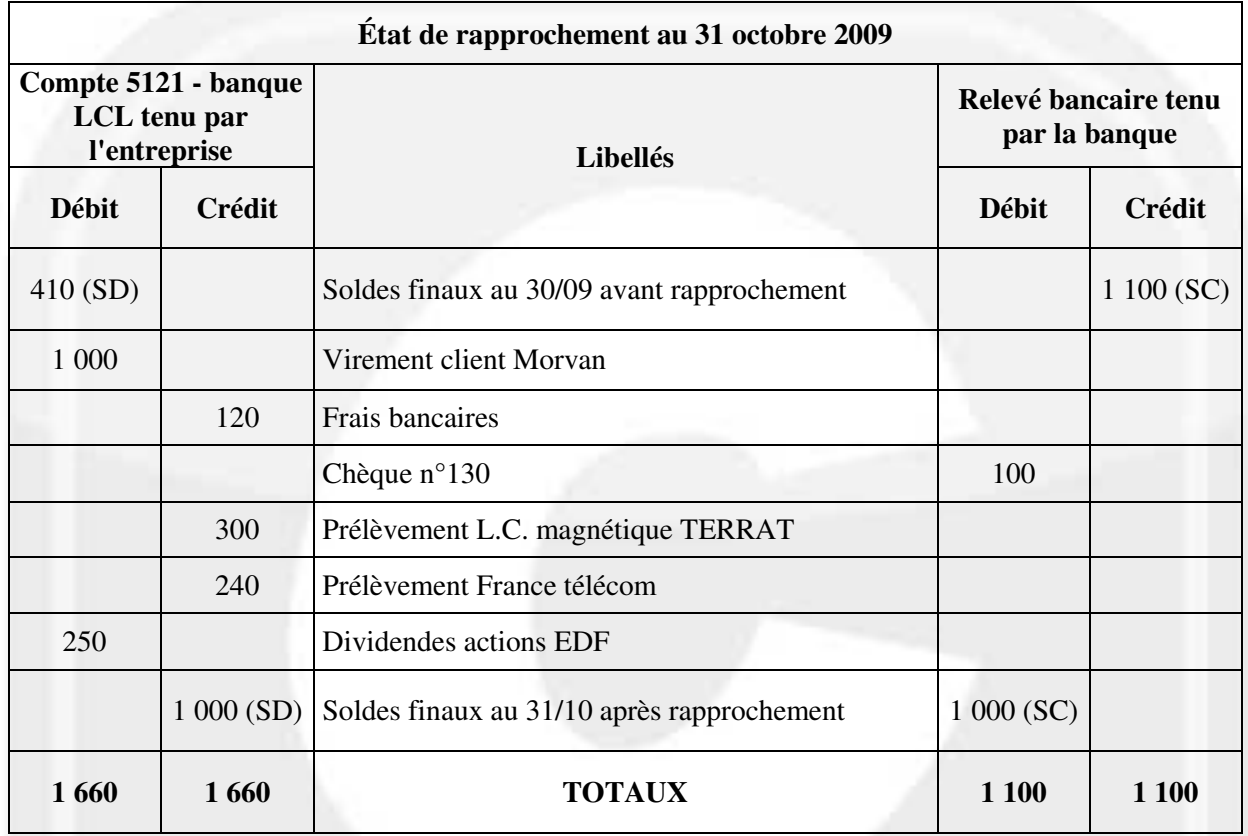

**3. Comptabiliser au journal de l'entreprise les écritures relatives à cet état de rapprochement au 31 octobre 2009.** 

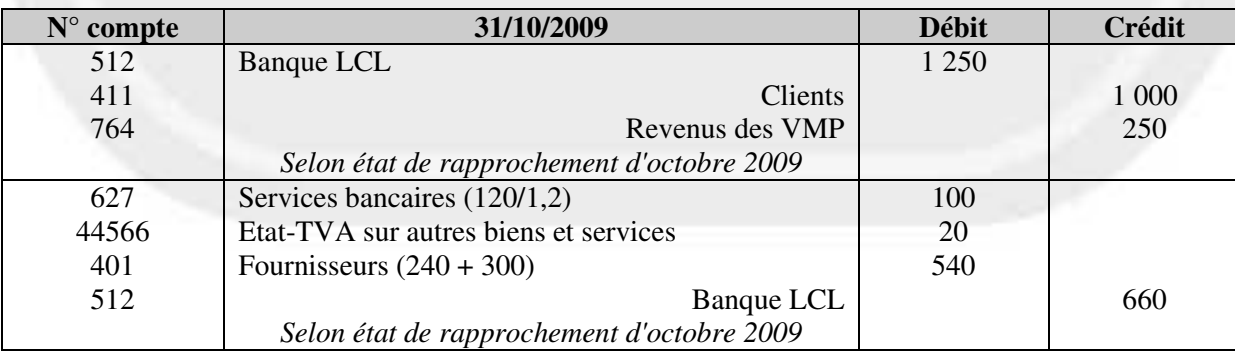

# **DOSSIER 4 : TRAVAUX D'INVENTAIRE**

## **A. Amortissement et cession d'une immobilisation corporelle**

#### **1. Donner la définition des termes suivants : amortissement, valeur nette comptable.**

Article 322-1 du plan comptable général (règlement n° 2002-10 CRC) (extraits) :

L'amortissement d'un actif est la répartition systématique de son montant amortissable en fonction de son utilisation.

La valeur nette comptable est le montant brut (valeur d'origine) d'un actif, diminuée des amortissements cumulés et des dépréciations.

#### **2. Rappeler les divergences comptables et fiscales concernant la base d'amortissement.**

Base d'amortissement comptable : Montant brut ou valeur d'origine – Valeur résiduelle Base d'amortissement fiscale : Montant brut ou valeur d'origine

**3. Calculer la base d'amortissement comptable et la base d'amortissement fiscal.**

Base d'amortissement comptable :  $25\,000 - 5\,000 = 20\,000$ Base d'amortissement fiscale : 25 000

### **4. Rappeler les montants des amortissements comptable, fiscal et dérogatoire pour l'exercice 2008.**

Amortissement comptable : 20 000 \* 20% \*  $6/12 = 2000 \text{ }$ Amortissement fiscal : 25 000 \* 20% \*  $6/12 = 2500 \text{E}$ Amortissement dérogatoire :  $2\,500 - 2\,000 = 500 \text{E}$ 

#### **5. Rappeler pour mémoire les écritures d'inventaire enregistrées au 31/12/2008.**

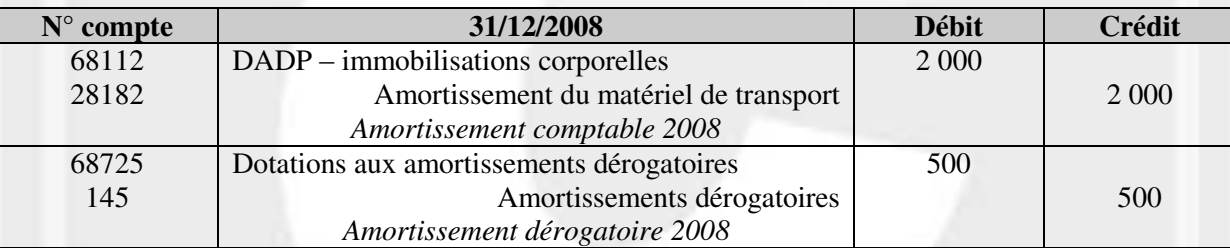

#### **6. Rappeler l'extrait de bilan concernant cette immobilisation tel qu'il avait été présenté au 31/12/2008 en détaillant tous les éléments d'actif et de passif.**

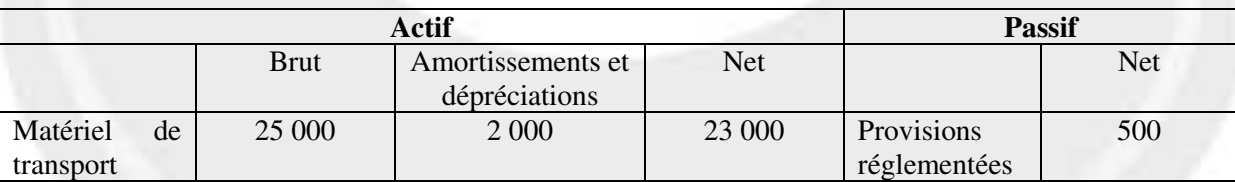

www.comptazine.fr

# **7. Présenter toutes les écritures relatives à cette cession en 2009.**

Amortissement comptable complémentaire : 20 000 \* 20% \* 9/12 = 3 000€ Amortissement fiscal complémentaire : 25 000 \* 20% \* 9/12 = 3 750€ Amortissement dérogatoire complémentaire : 3 750 – 3 000 = 750€

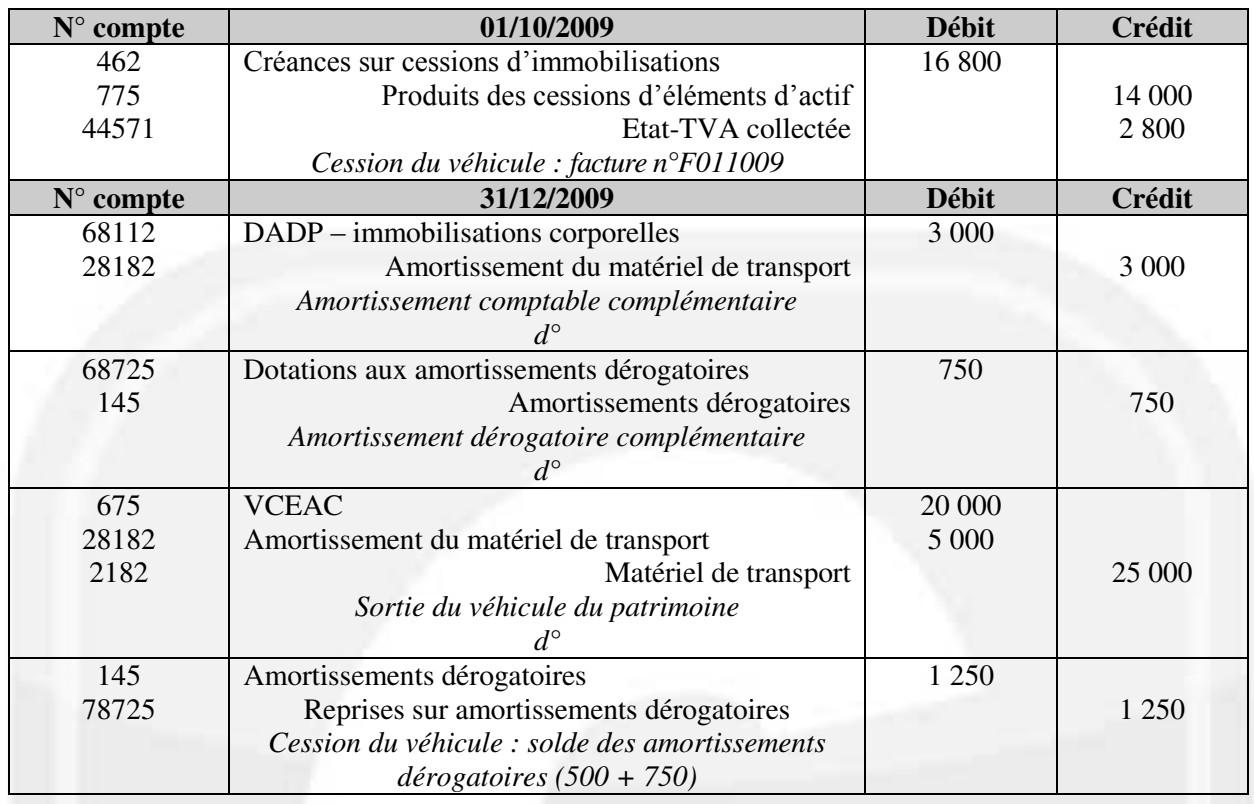

# **B. Suivi des créances**

# **1. Préciser et expliquer le principe comptable justifiant la constatation d'une dépréciation.**

Les dépréciations sont enregistrées en vertu du principe de prudence définie comme : "l'appréciation raisonnable des faits dans le but d'éviter le risque de transfert, sur l'avenir, d'incertitudes présentes susceptibles de grever le patrimoine et le résultat".

## **2. Rappeler à quelle occasion une dépréciation des créances douteuses est constatée.**

Dans le cas où un doute existe sur le règlement futur d'une créance, une dépréciation doit être constatée.

## **3. A l'aide de l'annexe 3, compléter le tableau des créances douteuses au 31 décembre 2009 (annexe B à rendre avec la copie).**

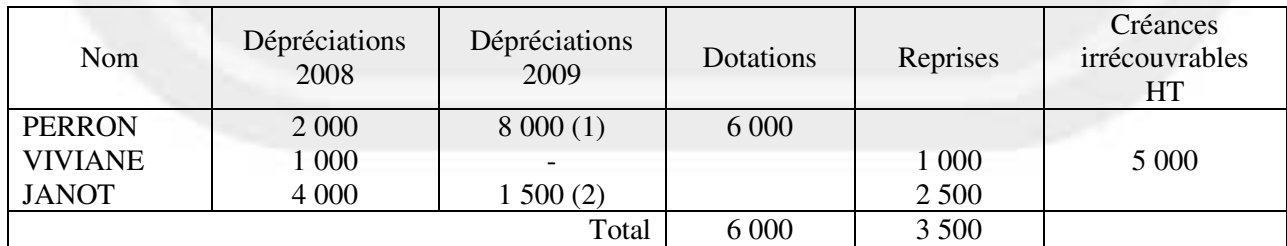

 $(1)$  10 000  $*$  80 % = 8 000

 $(2)$  15 000  $*$  10 % = 1 500

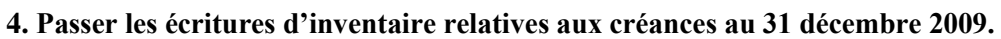

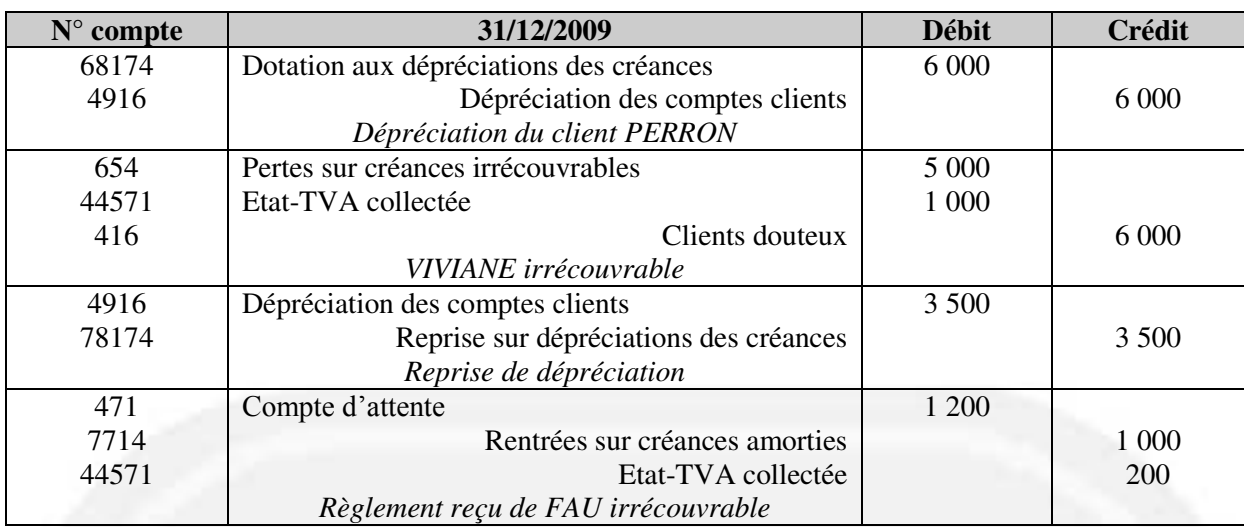

# **C. Provisions et régularisations diverses**

# **1. Rappeler la définition d'un passif.**

Un passif est un élément ayant une valeur économique négative pour l'entité, c'est-à-dire une obligation de l'entité à l'égard d'un tiers dont il est probable ou certain qu'elle provoquera une sortie de ressource au bénéfice de ce tiers, sans contrepartie au moins équivalente attendue de celui-ci

# **2. Indiquer les éléments qui distinguent une provision d'une dette.**

Une provision est un passif dont l'échéance ou le montant n'est pas fixé de façon précise. Une dette est un passif dont le montant et l'échéance sont fixés de façon précise.

# **3. A l'aide de l'annexe 4, enregistrer les écritures comptables nécessaires au 31 décembre 2009.**

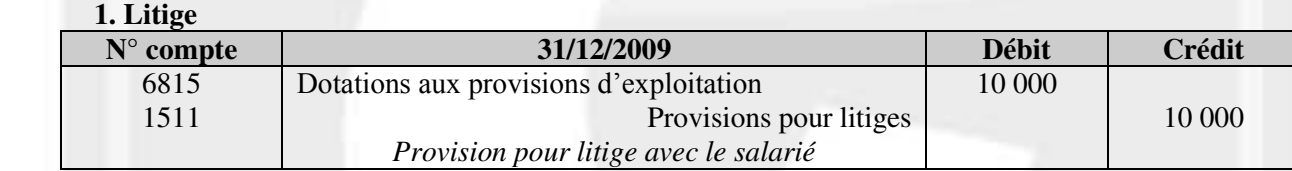

# **2. Créance en devises**

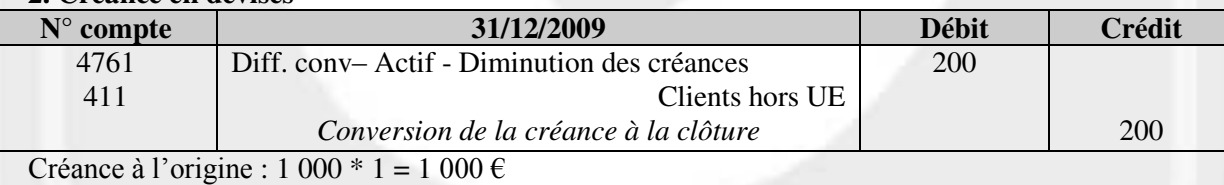

Créance à l'inventaire : 1 000 / 1,25 = 800  $\epsilon$ 

Écart : 1 000 – 800 = 200 €

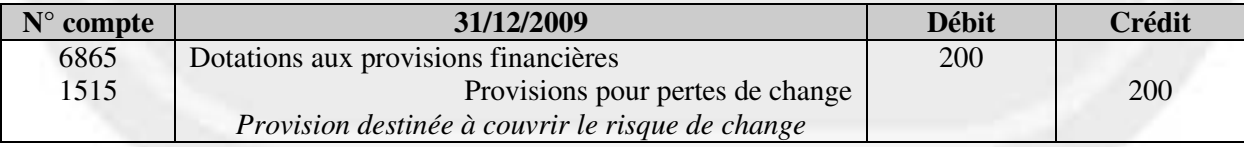

# **3. Procès**

Pas d'écriture pour la demande de dommages et intérêts (avantage économique attendu)

# **4. Entretien**

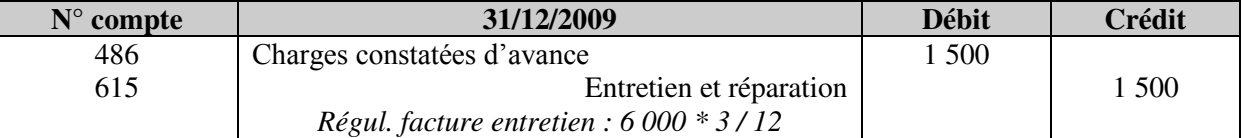

## **5. Emprunt**

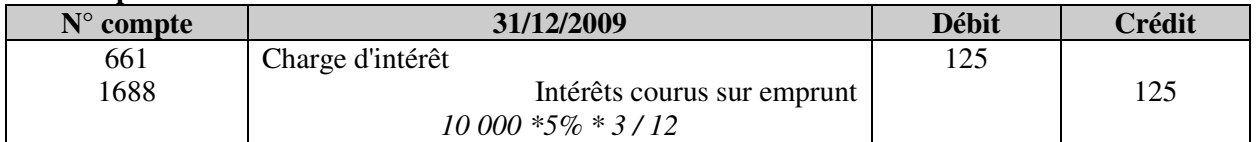